## **MATRIZ DE COMPETENCIAS DOCENTES**

**PERIODO:**

Vo. BO.

### JEFE DE DESARROLLO ACADÉMICO JEFE DEL DEPARTAMENTO ACADÉMICO SUBDIRECTOR ACADÉMICO

NOMBRE Y FIRMA NOMBRE Y FIRMA NOMBRE Y FIRMA NOMBRE Y FIRMA

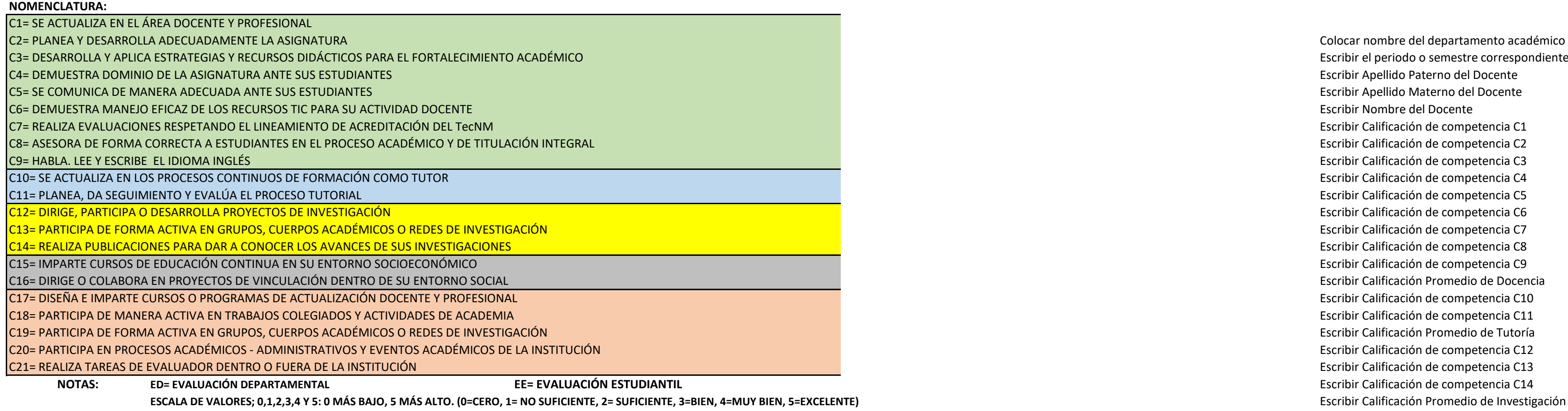

Colocar nombre del departamento académico Escribir el periodo o semestre correspondiente Escribir Apellido Paterno del Docente Escribir Apellido Materno del Docente Escribir Nombre del Docente Escribir Calificación de competencia C1 Escribir Calificación de competencia C2 Escribir Calificación de competencia C3 Escribir Calificación de competencia C4 Escribir Calificación de competencia C5 Escribir Calificación de competencia C6 Escribir Calificación de competencia C7 Escribir Calificación de competencia C8 Escribir Calificación de competencia C9 Escribir Calificación Promedio de Docencia Escribir Calificación de competencia C10 Escribir Calificación de competencia C11 Escribir Calificación Promedio de Tutoría Escribir Calificación de competencia C12 Escribir Calificación de competencia C13 **Escribir Calificación de competencia C14** PD, PT .. PG= PROMEDIOS DE DOCENCIA, TUTORÍA ETC. Escribir Calificación de competencia C15 Escribir Calificación de competencia C16 Escribir Calificación Promedio de Vinculación Escribir Calificación de competencia C27 Escribir Calificación de competencia C18 Escribir Calificación de competencia C19 Escribir Calificación de competencia C20 Escribir Calificación de competencia C21 Escribir Calificación de Promedio de Gestión Escribir Calificación de Promedio General Escribir Necesidades de Capacitación

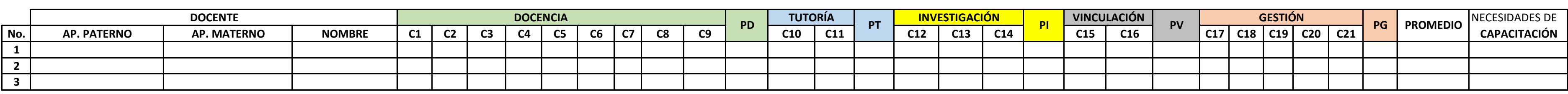

# **INSTITUTO TECNOLÓGICO DE PACHUCA SUBDIRECCIÓN ACADÉMICA SISTEMA DE GESTIÓN DE CALIDAD**

### **DEPARTAMENTO ACADÉMICO:**

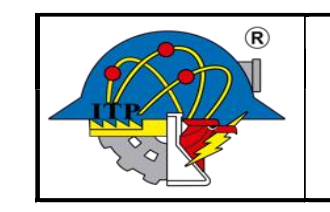

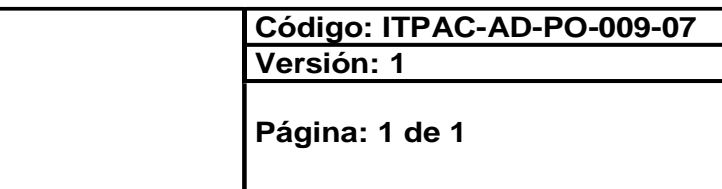